[应用审计](https://zhiliao.h3c.com/questions/catesDis/252) **[樊金帅](https://zhiliao.h3c.com/User/other/4058)** 2018-12-07 发表

## 组网及说明

某局点用户希望只允许指定源IP例如192.168.1.1访问指定网站例如[www.baidu.com](http://www.baidu.com),其他网站禁止访 问

## 问题描述

类似于以上白名单需求, 可以通过命令行url-whitelist实现 (案例号201611290004), 也可以通过自定 义URL的方式实现(案例号201603010006)

## 过程分析

本次介绍一个更为简单的方式实现

## 解决方法

在配置地址对象的时候,"地址项目"中勾选"域名",域名写"www.baidu.com",这样在配置ipv4对象策 [略的时候,目的地址选为该地址对象,只放通该目的地址的](http://www.baidu.com)ipv4对象策略,即可实现只允许访问www.b aidu.com, 其他网站都禁止。

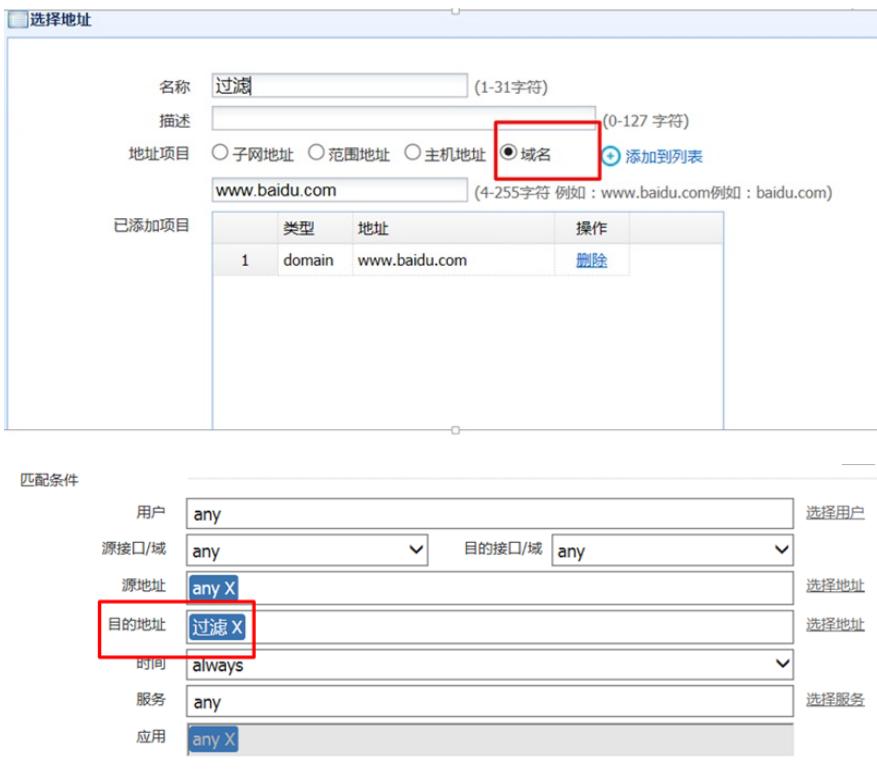